# PROGRAM STUDIÓW WYŻSZYCH ROZPOCZYNAJĄCYCH SIĘ W ROKU AKADEMICKIM 2019/20

data zatwierdzenia przez Radę Instytutu Nauk Technicznych

kod programu studiów

1 0 GRU. 2019

pieczęć i podpis dyrektora lnstyłutu Nauk Technicznych

Dyrektor Instytutu Nauk Technicznych ... dr hab. inz. Krzysztof Mroczka, prof. UP

# **INSTYTUT NAUK TECHNICZNYCH**

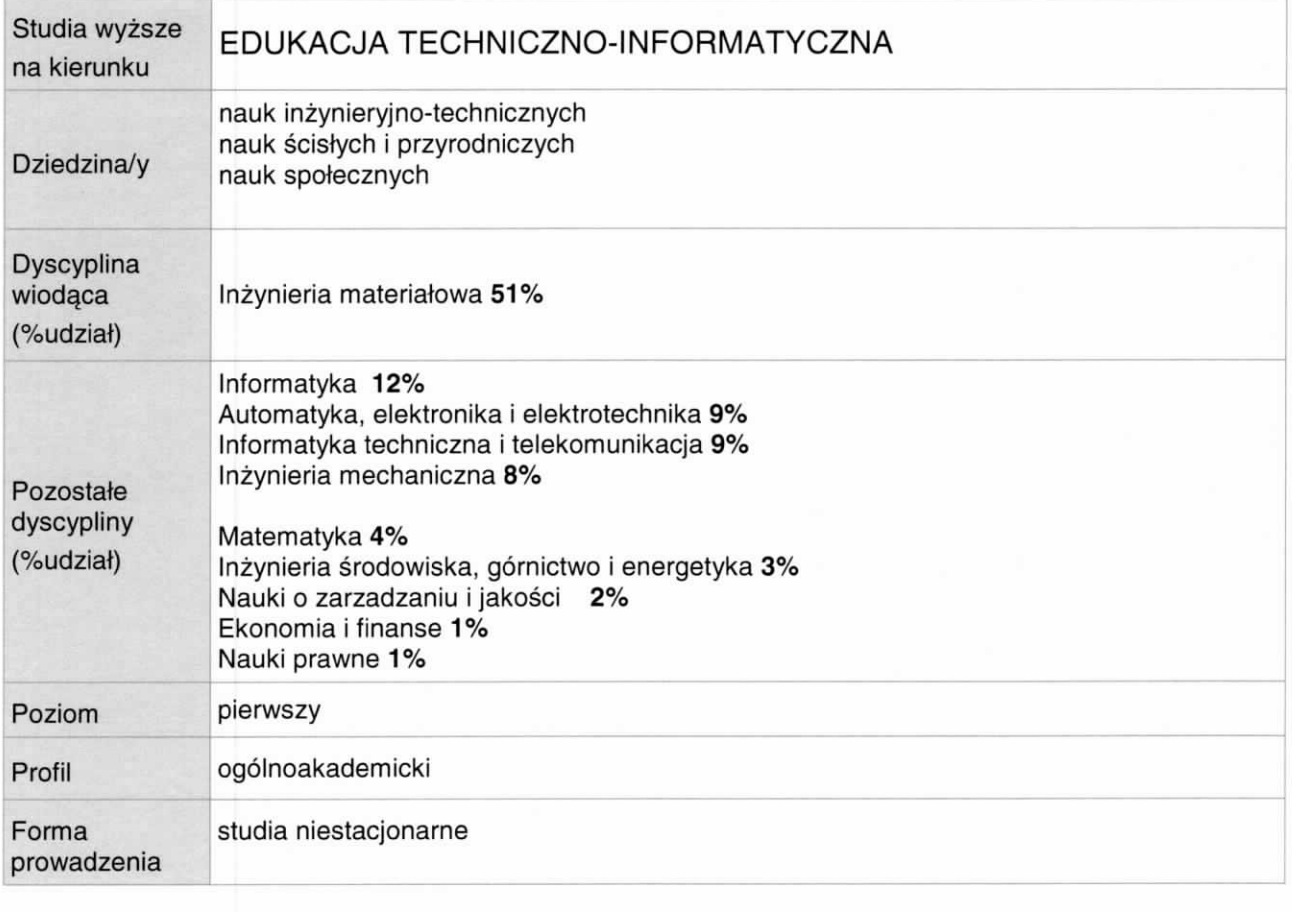

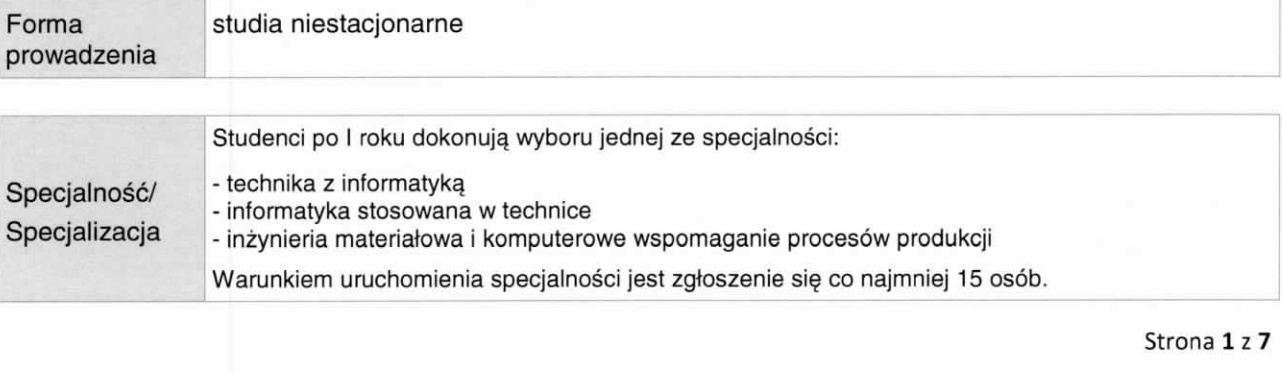

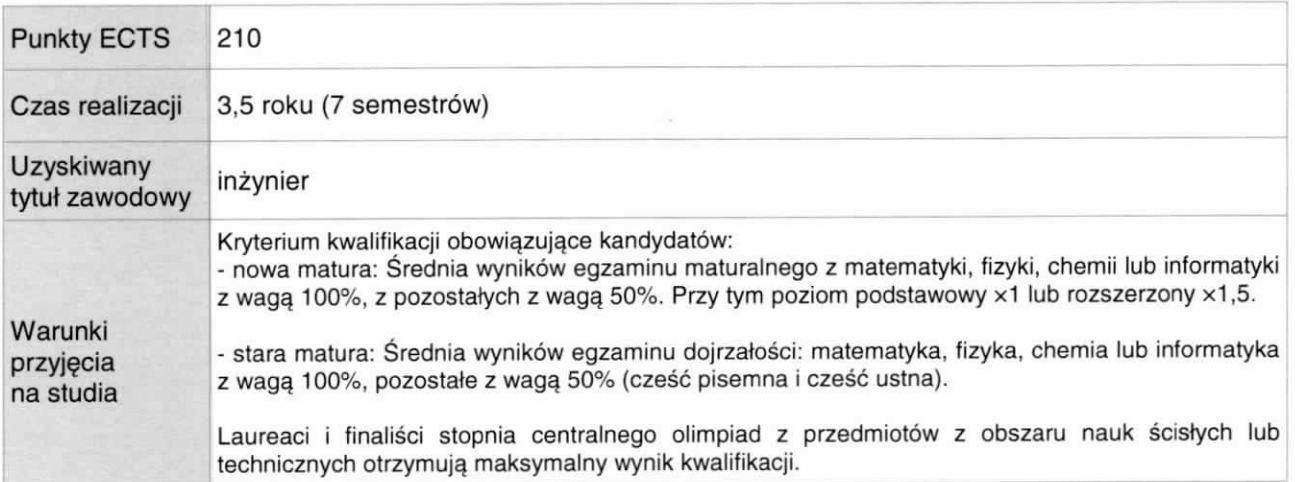

# Efekty uczenia się

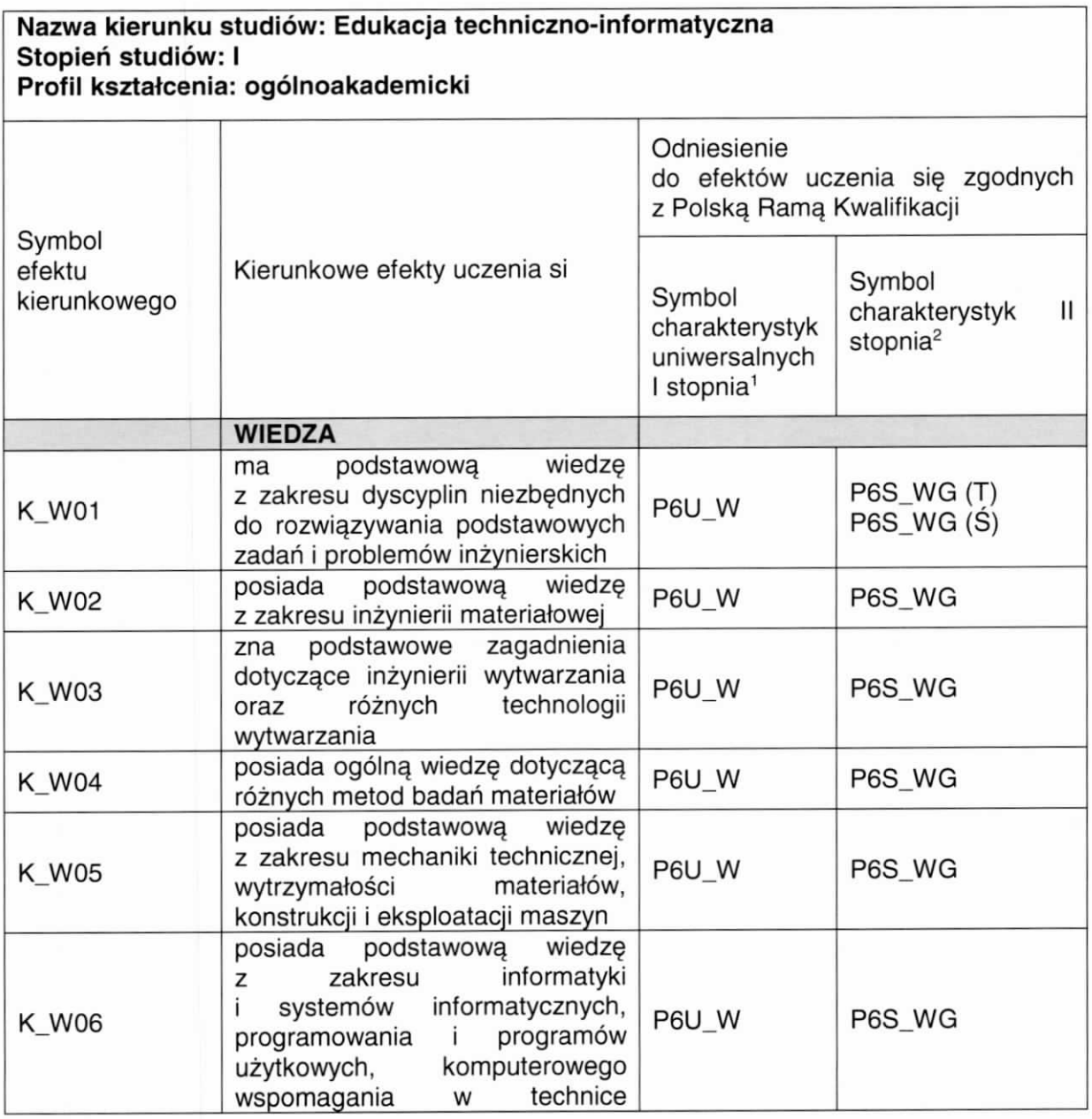

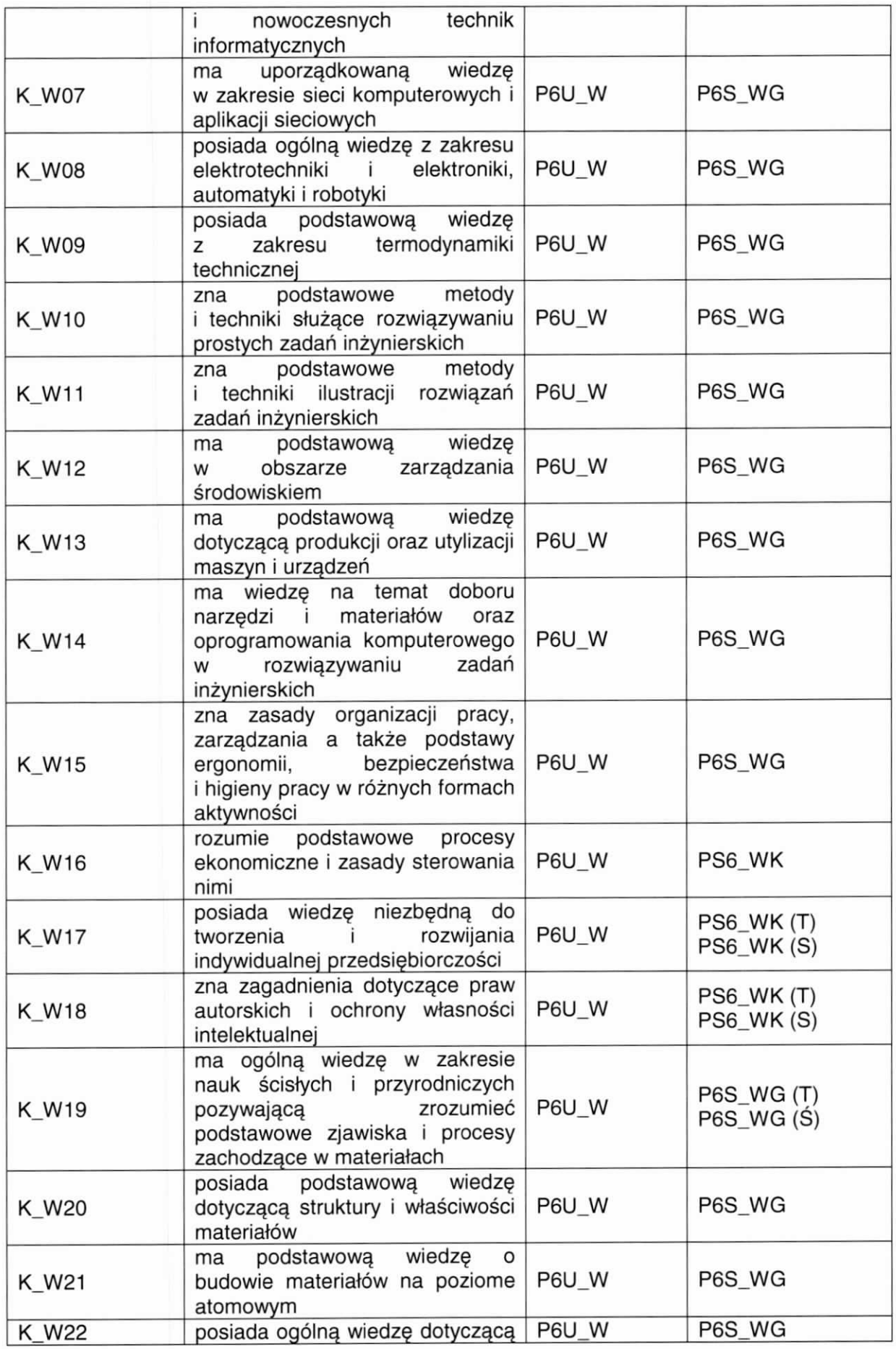

Strona 3 z 7

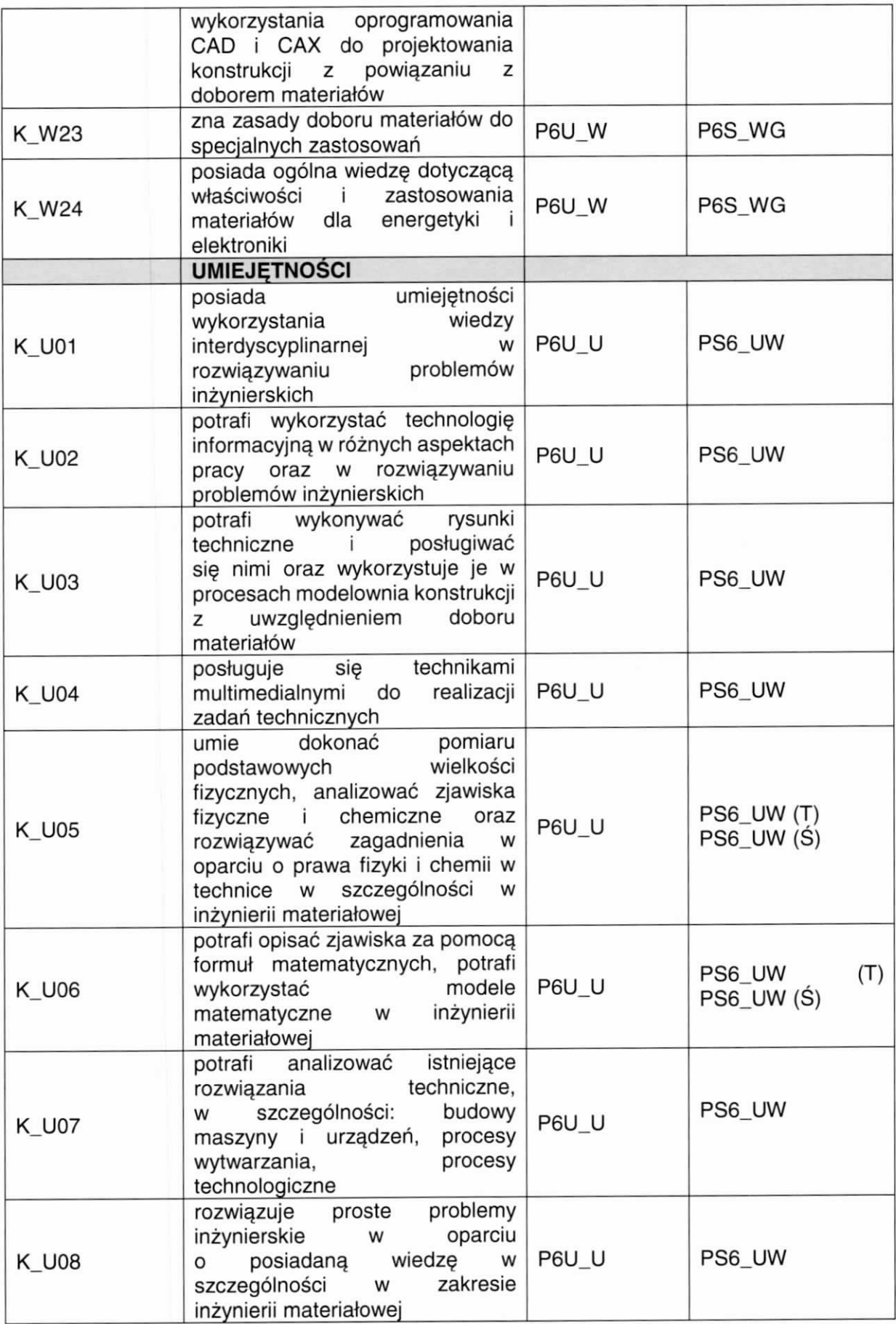

![](_page_4_Picture_273.jpeg)

Strona 5 z 7

![](_page_5_Picture_200.jpeg)

![](_page_5_Picture_201.jpeg)

Strona 6 z 7

![](_page_6_Picture_19.jpeg)

![](_page_6_Picture_20.jpeg)

# PLAN STUDIÓW W UKŁADZIE SEMESTRALNYM Studia niestacjonarne 1 stopnia Kierunek: edukacja techniczno-informatyczna

#### Semestr 1

#### Zajęcia dydaktyczne - obligatoryjne

![](_page_7_Picture_268.jpeg)

### Kursy do wyboru

![](_page_7_Picture_269.jpeg)

\* Wykład humanistyczno-społeczny do wyboru

#### Pozostałe zajęcia

![](_page_7_Picture_270.jpeg)

# Semestr 11

# Zajęcia dydaktyczne - obligatoryjne

![](_page_8_Picture_213.jpeg)

# Kursy do wyboru

![](_page_8_Picture_214.jpeg)

\* Wykład humanistyczno-spoteczny do wyboru

## Semestr 111

Zajęcia dydaktyczne - obligatoryjne

![](_page_9_Picture_207.jpeg)

# Kursy do wyboru

![](_page_9_Picture_208.jpeg)

![](_page_9_Picture_209.jpeg)

## Semestr lv

Zajęcia dydaktyczne - obligatoryjne

![](_page_10_Picture_225.jpeg)

# Kursy do wyboru

![](_page_10_Picture_226.jpeg)

\*wykład realizowany języku obcym trwa 15 godzin

![](_page_10_Picture_227.jpeg)

## Semestr V

# Zajęcia dydaktyczne - obligatoryjne

![](_page_11_Picture_246.jpeg)

# Kursy do wyboru

![](_page_11_Picture_247.jpeg)

\*wykład realizowany języku obcym trwa 15 godzin

![](_page_11_Picture_248.jpeg)

## Semestr VI

# Zajęcia dydaktyczne - obligatoryjne

![](_page_12_Picture_251.jpeg)

### Kursy do wyboru

![](_page_12_Picture_252.jpeg)

## \*wykład realizowany języku obcym trwa 15 godzin

# Pozostałe zajęcia

![](_page_12_Picture_253.jpeg)

![](_page_12_Picture_254.jpeg)

## Semestr VII

# Zajęcia dydaktyczne - obligatoryjne

![](_page_13_Picture_213.jpeg)

# Kursy do wyboru

![](_page_13_Picture_214.jpeg)

![](_page_13_Picture_215.jpeg)

### Egzamin dyplomowy

![](_page_14_Picture_139.jpeg)

#### Uwagi:

Zaliczenie jest zaliczeniem z oceną, zarówno ćwiczeń jak i wyktadów. Kursy językowe kończą się zaliczeniem bez oceny. Ostatni kurs językowy kończy się egzaminem. Kurs Wykład do wyboru kończy się zaliczeniem z oceną Jeżeli w danym semestrze przewidziany jest egzamin, to zaliczenie wyktadu może być zaliczeniem bez oceny.

### l nformacje uzupełniające:

#### 1) praktyki zawodowe (pozapedagogiczne)

![](_page_14_Picture_140.jpeg)

UNIWERSYTET PEDAGOGICZNY ROK AKADEMICKI 2019/2020 im. Komisji Edukacji Narodowej Instytut Nauk Technicznych 30-084 Kraków, ul. Podchorażych 2

pieczęć Instytutu

# PROGRAM MODUŁU SPECJALNOŚCI Kierunek: edukacja techniczno-informatyczna Studia niestacjonarne 1 stopnia

zatwierdzony przez Radę Instytutu dnia

Dyrektor<br>Instytutu Nauk Technicznych 1 0 6RU. 2019  $\mathbb{X}$ ,  $\mathbb{W}$  occupation of the drive drive driver driver driver driver driver driver driver driver driver driver driver driver driver driver driver driver driver driver driver driver driver driver driv

Nazwa specjalności TECHNIKA Z INFORMATYKĄ (nauczycielska)

Liczba punktów ECTS 40

Uzyskiwane kwalifikacje oraz uprawnienia zawodowe:

Absolwenci uzyskują tytuł zawodowy inżyniera. Są przygotowani do pracy w przedsiębiorstwach przemysłowych, administracji gospodarczej, samorządowej i państwowej, zapleczu badawczo – rozwojowym przemysłu oraz do prowadzenia własnej działalności gospodarczej.

Absolwenci uzyskuią uprawnienia do podjęcia studiów 11 stopnia w specialności nauczycielskiej.

Efekty uczenia się dla modułu specjalności

![](_page_15_Picture_144.jpeg)

![](_page_16_Picture_159.jpeg)

![](_page_17_Picture_128.jpeg)

# PLAN MODUŁU SPECJALNOŚĆ TECHNIKA Z INFORMATYKĄ (nauczycielska) Studia niestacjonarne I stopnia

#### Semestr 111

Zajęcia dydaktyczne

![](_page_18_Picture_317.jpeg)

## Semestr lv

Zajęcia dydaktyczne

![](_page_18_Picture_318.jpeg)

## Semestr V

#### Zajęcia dydaktyczne

![](_page_18_Picture_319.jpeg)

![](_page_19_Picture_216.jpeg)

# Praktyka

![](_page_19_Picture_217.jpeg)

### Semestr Vl

Zajęcia dydaktyczne

![](_page_19_Picture_218.jpeg)

## Praktyka

![](_page_19_Picture_219.jpeg)

# Semestr VII

Zajęcia dydaktyczne

![](_page_19_Picture_220.jpeg)

#### Praktyka

![](_page_20_Picture_181.jpeg)

#### lnformacje

#### uzupełniające:

- 1) rozkład "ćwiczeń praktycznych w szkole" na:
	- zajęcia praktyczne (godziny zajęć z uczniami/wychowankami w szkole/placówce)
	- zajęcia teoretvczne (analizy merytoryczno-dydaktyczne hospitowanych zajęć)

![](_page_20_Picture_182.jpeg)

#### 2) praktyki zawodowe pedagogiczne

![](_page_20_Picture_183.jpeg)

LINIWERSYTET PEDAGOGICZNY WYDZIAŁ MATEMATYCZNO-FIZYCZNO-TECHNICZNY 30-084 Kraków, ul. Podchorązych 2 pieczęć wydziału

ROK AKADEMICKI 2019/20

# PROGRAM MODUŁU SPECJALNOŚCI Kierunek: edukacja techniczno-informatyczna Studia niestacjonarne 1 stopnia

zatwierdzony przez Radę Wydziału dnia

27 MAR. 2019

Nazwa specjalność **INFORMATYKA STOSOWANA W TECHNICE** 

Liczba punktów ECTS | 42

Uzyskiwane kwalifikacje oraz uprawnienia zawodowe:

Absolwenci uzyskują tytuł zawodowy inżyniera. Są przygotowani do pracy w firmach z branży informatycznej oraz technologicznej, a także w ośrodkach badawczo-rozwojowych tych branż. Mają podstawy do prowadzenia własnej działalności gospodarczej zakresu. Na jednotnosti s obrazili s na jednotnosti s obrazili s na jednotnosti s na jednotnosti s na jednotnos

#### Efekty uczenia się dla modułu specjalności

![](_page_21_Picture_116.jpeg)

![](_page_22_Picture_164.jpeg)

# Formy sprawdzania efektów uczenia się

![](_page_22_Picture_165.jpeg)

p.o. DZIEKAN Wydziału Matematyczno-Fizyczno-Technicznego uziału maternatyczno-rzyczno-rechniczne<br>Uniwersytetu Pedagogicznego w Krakowie

pieczęch podpie Dziekana

# PLAN MODUŁU SPECJALNOŚĆ INFORMATYKA STOSOWANA W TECHNICE Studia niestacjonarne 1 stopnia

#### Semestr 111

Zajęcia dydaktyczne

![](_page_23_Picture_255.jpeg)

### Semestr lv

Zajęcia dydaktyczne

![](_page_23_Picture_256.jpeg)

#### Semestr V

Zajęcia dydaktyczne

![](_page_23_Picture_257.jpeg)

Strona 1 z 2

# Semestr VI

 $\overline{\mathbf{a}}$ 

Zajęcia dydaktyczne

![](_page_24_Picture_148.jpeg)

# Semestr VII

Zajęcia dydaktyczne

![](_page_24_Picture_149.jpeg)